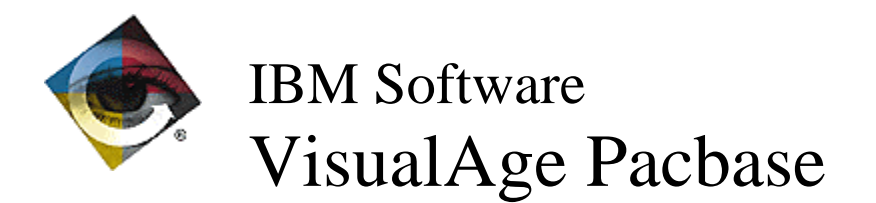

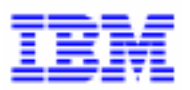

# **Lettre Mensuelle Mars 1998**

 $\Box$ VisualAge Pacbase Support - SWS AD Laboratory, Paris 30, rue du Chateau-des-Rentiers, 75640 PARIS Cedex 13, FRANCE  $\mathbf{F}$  : (33) 2 40 17 84 28 - Fax : (33) 2 40 17 84 33 - email : vapacsup@fr.ibm.com http://www.software.ibm.com/ad/vapacbase/support.htm

# **Nouvelles Fonctionnalités**

. **Module C/S - Clients Graphiques 2.0 - Pont VisualAge pour Pacbase**

 **Numéro : 015735 Matériel : TOUS**

Le lancement de backup/restore est effectué au niveau de l'organizer et non plus du Transcript.

# **Anomalies Corrigées**

#### . **Station de Travail VA Pacbase 2.0 - Compatibilité**

 **Numéro : 016454 Matériel : TOUS**

OMT: Entité OBJ

Les chaînages de liaison entre un Objet (Entité OBJ) et d'autres Objets sont placés, pour certains sur la fiche de définition, pour d'autres dans des descriptions. Certains de ces chaînages étaient mal repérés dans la table de transcodification et généraient des erreurs dans les curseurs PAF, utilisés par exemple dans les plan-types d'extraction. Les anomalies détectées ont été corrigées.

Attention: ces modifications nécessitent de recharger le fichier AE par la procédure PARM.

#### Station de Travail VA Pacbase 2.0 **- -CS** semi-local

 **Numéro : 015469 Matériel : TOUS**

ECRCS: lignes non utilisées

Les segments, dont les lignes 00 ainsi que les lignes suites sont toutes inutilisées (utilisation à N ou ' '), et dont les clés ou alimentations sont renseignées, sont ignorés par ECRCS et restent inchangés après la remontée.

#### Station de Travail VA Pacbase 2.0 **- Graphe**

#### **Numéro : 016451 Matériel : TOUS**

Impression de l'icone "Disque"

Dans certains graphes (Graphe Libre, Dessin de Chaîne), il pouvait arriver que l'icone "Disque" soit mal imprimé sur certaines imprimantes. Ceci a été corrigé.

#### **Numéro : 016441 Matériel : TOUS**

ILRTF: Lecture des graphes par WordPro

WordPro 96 et 97 comportent des restrictions vis-à-vis du format RTF.

WordPro 96 ne pouvait pas ouvrir les fichiers ILRTF contenant des graphes. WordPro 97 pouvait les ouvrir, mais ne pouvait afficher les graphes.

Les fichiers ILRTF sont maintenant correctement ouverts par ces traitements de textes et les graphes sont correctement affichés.

#### **Numéro : 016465 Matériel : TOUS**

ILRTF: traitement des gros graphes

Les graphes traités par ILRTF peuvent maintenant être restitués par les traitements de texte en aval, quelle que soit leur taille.

#### Station de Travail VA Pacbase 2.0 **- Méthode OMT**

#### **Numéro : 016454 Matériel : TOUS**

OMT: Entité OBJ

Les chaînages de liaison entre un Objet (Entité OBJ) et d'autres Objets sont placés, pour certains sur la fiche de définition, pour d'autres dans des descriptions. Certains de ces chaînages étaient mal repérés dans la table de transcodification et généraient des erreurs dans les curseurs PAF, utilisés par exemple dans les plan-types d'extraction.

Les anomalies détectées ont été corrigées.

Attention: ces modifications nécessitent de recharger le fichier AE par la procédure PARM.

#### . **Station de Travail VA Pacbase 2.0 - Langage procédural**

#### **Numéro : 016473 Matériel : TOUS**

STRUC: Pas de niveau hiérarchique pour la copie de lignes avec type de conditionnement AN ou OR

Application "Langage structuré local": Lorsque l'on copie une série de lignes dont la première comporte un type de conditionnement AN ou OR, il n'y a plus ajout intempestif d'un niveau de traitement lors du "coller".

#### **Numéro : 015790 Matériel : TOUS**

Option C2 pour description "Appel des macrostructures"

Pour les entités "Programme", "Ecran", "Ecran C/S" et "Composant Applicatif", la description "Appel des macrostructures" comporte une option C2. Cette vue est correctement implémentée dans la Station.

#### . **Module C/S - Clients Graphiques 2.0 - Fonctionnalités de la Proxy**

#### **Numéro : 016481 Matériel : TOUS**

PVL : action aReadInstance Affichage d'un message lorsque l'instance n'est pas trouvée.

#### **Numéro : 016495 Matériel : TOUS**

PVL Smalltalk : affichage correct du message d'erreurs si le serveur renvoie une erreur utilisateur sur une action de sélection ou de lecture d'une instance.

#### **Numéro : 016524 Matériel : TOUS**

PVL OCX : calcul correct de la longueur de userRows dans la méthode updateUserRowsFrom.

# **Suggestions Acceptées**

#### . **STATION DE TRAVAIL**

#### **Numéro : 021392**

Pacdesign/OMT

1 - Use Case

Rendre disponible sous Pacbench les liens avec Opérations

2 - Dialog Processor

- Sur la fiche de définition
- ajouter un type permettant de distinguer les Actes de Gestion TP et les Dialogues
- \* ajouter une "Nature"

\* ajouter un lien avec LPD (vue composite)

Ajouter une description "Uses Operations" (Operation Code, Operation Name).

3 - Operation

Sur la fiche de définition

ajouter une nature permettant d'indiquer où est implémenté le traitement (Client, Serveur, Client et Serveur).

Associer un Texte à l'Operation

Rendre disponible les chaînages avec les Use Case.

4 - Logical Persistency Object Diagram

Sur la fiche de définition

- \* ajout d'un type (MLD, Vue composite)
- \* ajout d'un lien avec le System
- Sur le diagramme

distinguer Vues Logiques, Interfaces publiées et **Segment** 

\* permettre de lier les Vues Logiques, Interfaces publiées et Segments entre eux et de résoudre les liens

5 - Logical View

Ajout d'une description "uses Operation (Operation Code, Operation name).

6 - C/S Interaction diagram

Sur la fiche de définition

\* ajouter un champ "décrit Dialog Processor"

\* ajouter un Type

7 - Window / Bloc

Modifier les descriptions suivantes:

\* Contains Data Elements: ajout d'un champ "Usage" (5 positions)

\* Uses Logical View: ajout d'un champ "Usage" (5 positions) Ajout d'un lien "Calls Report" sur la Window

8 - Business Component Ajouter un lien "Calls Programs" Ajouter une description libre et un texte associé

9 - Report Ajouter une description libre

10 - Evolution du Window Flow Model Afin de faciliter le travail des concepteurs, ajouter la Vue logique sur le Window Flow Model, le Logical Persistency diagram et si nécessaire le lien entre Fenêtre et Report.

11 - Evolution du métamodèle Il est souhaité que le métamodèle évolue et qu'un lien (n,n) soit créé entre Fenêtre et Programme et un lien (n,n) entre Opération et Programme

# **Suggestions à Planifier**

#### . **PACBASE - Dictionnaire**

#### **Numéro : 021329**

Dictionnaire -

Pouvoir bloquer toute mise à jour dans une session historisée.

#### **Numéro : 021331**

Dictionnaire - chaînages inter-réseaux

Afin de référencer des informations équivalentes développées dans des réseaux différents (ex: zones de communication, propriété)

#### **Numéro : 021332**

Administration -

Requêtes/Maquettes pour informations statistiques Pouvoir disposer d'un outil d'interrogation des résultats statistiques.

#### **Numéro : 021333**

Dictionnaire - Ouvrir l'écran GP à des commandes utilisateurs (en plus des standards GCO,...). Egalement permettre un Exit User sur l'écran GP C4, pour personnalisation.

#### **Numéro : 021335**

Administration - Ajouter des champs banalisés à la définition des utilisateurs. Ajout d'informations telles que 'dernière connexion'

ainsi que des zones banalisées.

#### **Numéro : 021336**

Administration - Gestion de groupes d'habilitation

#### **Numéro : 021337**

Administration - Références croisées sur habilitation Ceci permettrait d'obtenir la réponse à la question suivante : Quels sont les utilisateurs habilités sur telle bibliothèque

#### **Numéro : 021338**

Administration - Paramétrage des niveaux d'autorisation des procédures Pouvoir paramétrer sur site le niveau d'autorisation nécessaire à l'exécution d'une procédure.

#### **Numéro : 021339**

Administration - Fournir une Base Statistiques Précisions sur les compteurs actuels, comptage en vision Z, compteurs par sessions,...

#### **Numéro : 021342**

Procédures batch - Harmoniser les codes retours.

Ceci permettrait la mise en place d'automates (pas de REST si code < au seuil). Faire un tableau synthétique des codes retours dans la documentation et Help.

#### **Numéro : 021345**

EXTR - pouvoir préciser un élément du dossier C'est à dire pouvoir n'extraire que les -D ou bien les -G.

#### **Numéro : 021346**

Cartes Avant/Après - Passer la numérotation sur 3 caractères

#### **Numéro : 021347**

SASN - pouvoir indiquer la bibliothèque haute et tirer les bibliothèques inférieures.

#### **Numéro : 021465**

Demandé par Monsieur EYDOUX : Contrôler l'accès aux procédures SASY et RESY. Actuellement aucune carte \* n'est exigée.

#### . **PACBASE - Utilitaires**

#### **Numéro : 021344**

RMEN - Traiter l'entité et ses entités chaînées. (RMEN "profond").

### . **STATION DE TRAVAIL**

#### **Numéro : 021460**

Transmis par D. ROCHE et M. LEFORT : Dans la station de travail, il serait intéressant d'avoir un écran récapitulatif de toutes les entités descendues sur le micro (toutes bibliothèques, toutes entités et toutes sessions).

Pour l'administrateur de la base, il faudrait un état papier de tous les blocages d'entités par les stations. Actuellement, il est impossible de situer depuis quel poste une entité a été bloquée.

# **Nouvelles Disponibilités**

## . **Logiciels**

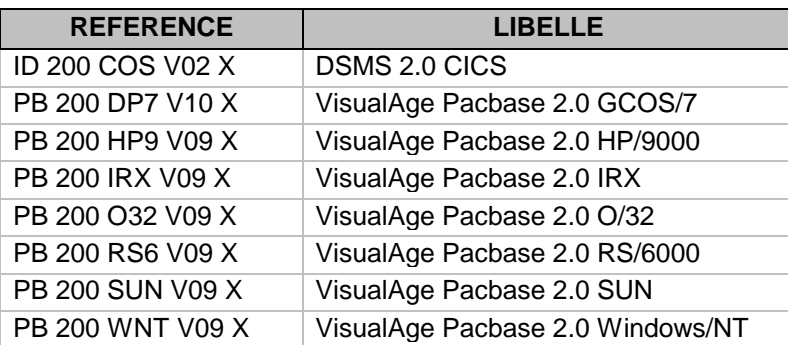

### . **Documentations**

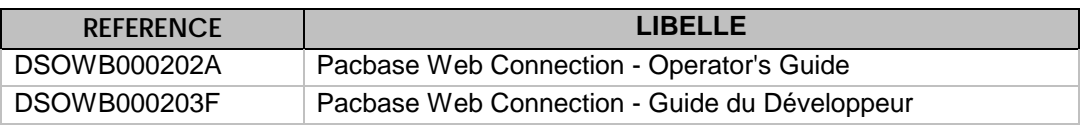